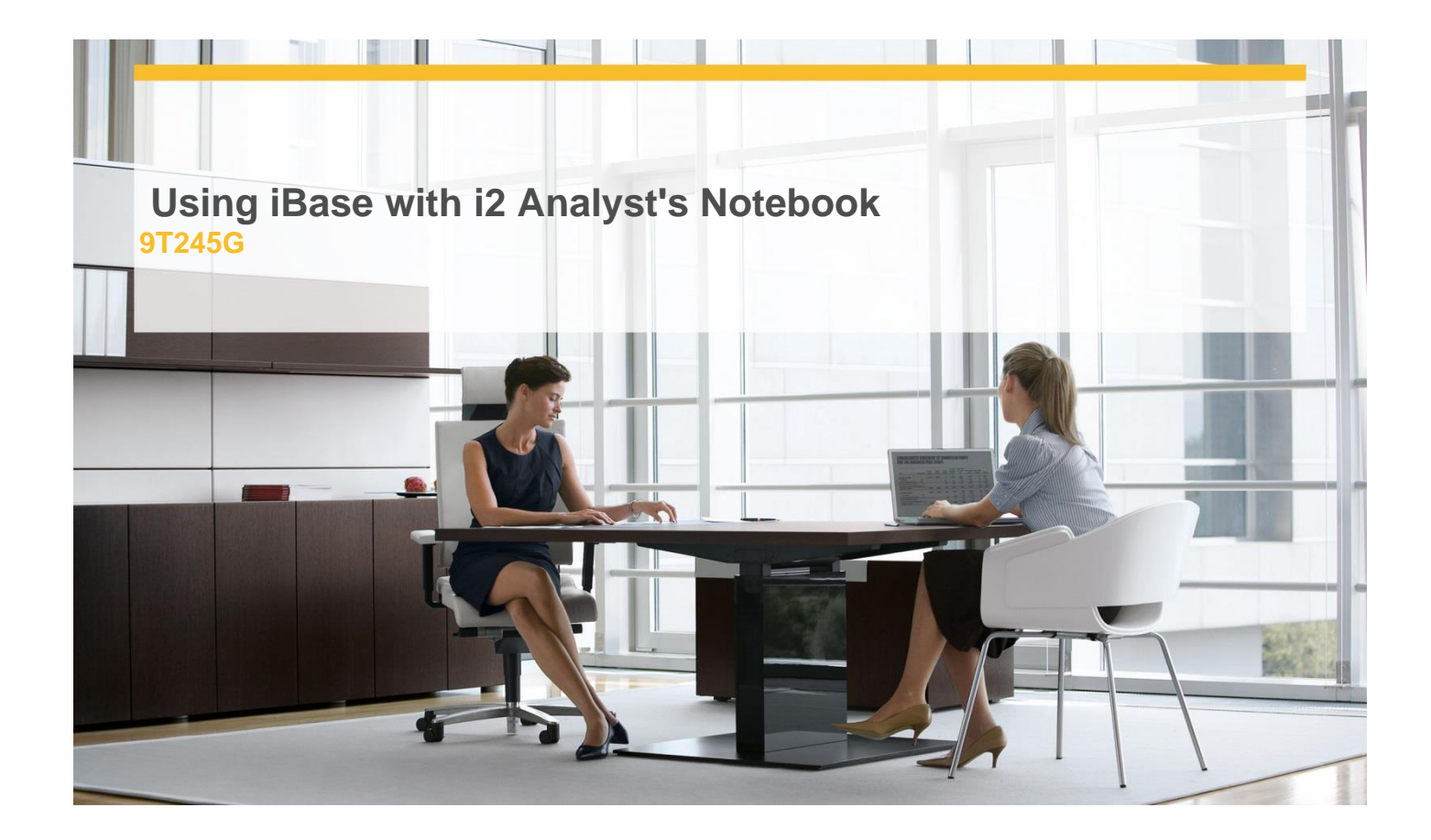

# **Delivery Type:** Classroom **Duration:** 2 days

#### **Overview**

Effectively use i2 iBase in conjunction with i2 Analyst's Notebook to produce visualisations and analytical charts of data held.

An interactive course using a combination of lecture, hands-on work and exercises.

#### **Pre-Requisites**

- $\checkmark$  It is essential you have a good knowledge of **Windows**
- $\checkmark$  You should have a good working knowledge of the basic features of i2 iBase (such as gained by attendance of the i2 iBase Essentials Course)
- $\checkmark$  An awareness of your organisation's i2 iBase databases and an appreciation of their use would be an advantage
- $\checkmark$  Basic knowledge of the i2 Analyst's Notebook would also be advantageous

All our courses are conducted in English. It is therefore essential that you have a good

understanding of both spoken and written English.

## **Objectives**

- $\checkmark$  Chart records with a controlled expansion
- $\checkmark$  Chart Connecting Links and Common **Neighbours**
- $\checkmark$  Create time line charts
- $\checkmark$  Use Charting Schemes to include specific data from the database in chart items properties
- $\checkmark$  Effectively use "Combination Boxes" to control how charting works
- $\checkmark$  Use the i2 iBase Task Pane in i2 Analyst s Notebook

### **Target Audience**

This course is for:

 Anyone who has attended the i2 iBase Essentials module and wishes to use i2 iBase along side i2 Analyst's Notebook tools to control the process of producing more effective visualisations from their data.

 $\checkmark$  Current users of i2 iBase who wish to refresh their knowledge of these topics

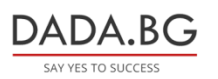

93 Tsar Boris III Blvd., 1612 Sofia, Bulgaria +359 2 903 59 33 **@** sales@dada.bg